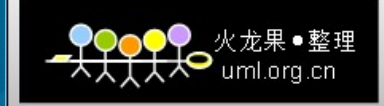

# TDW protobuf存储格式 功能介绍

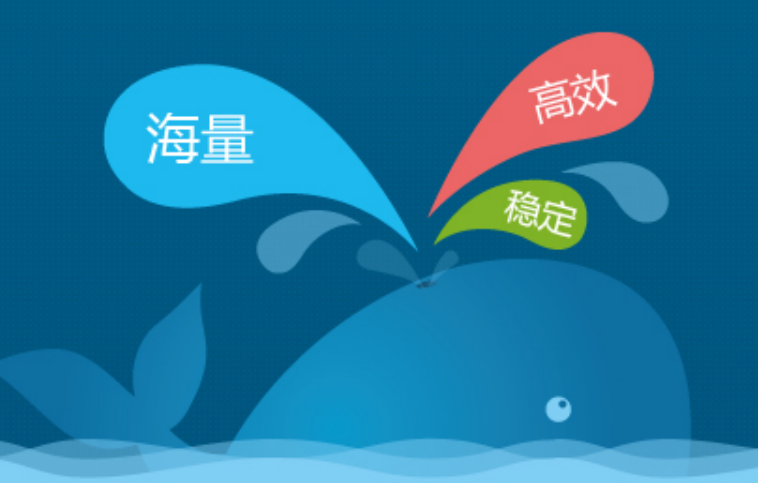

马淑婧 cherrysjma

1

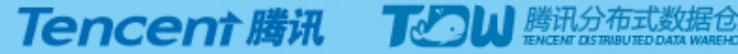

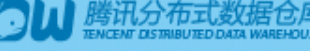

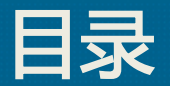

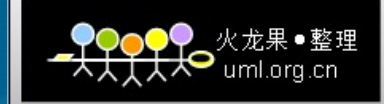

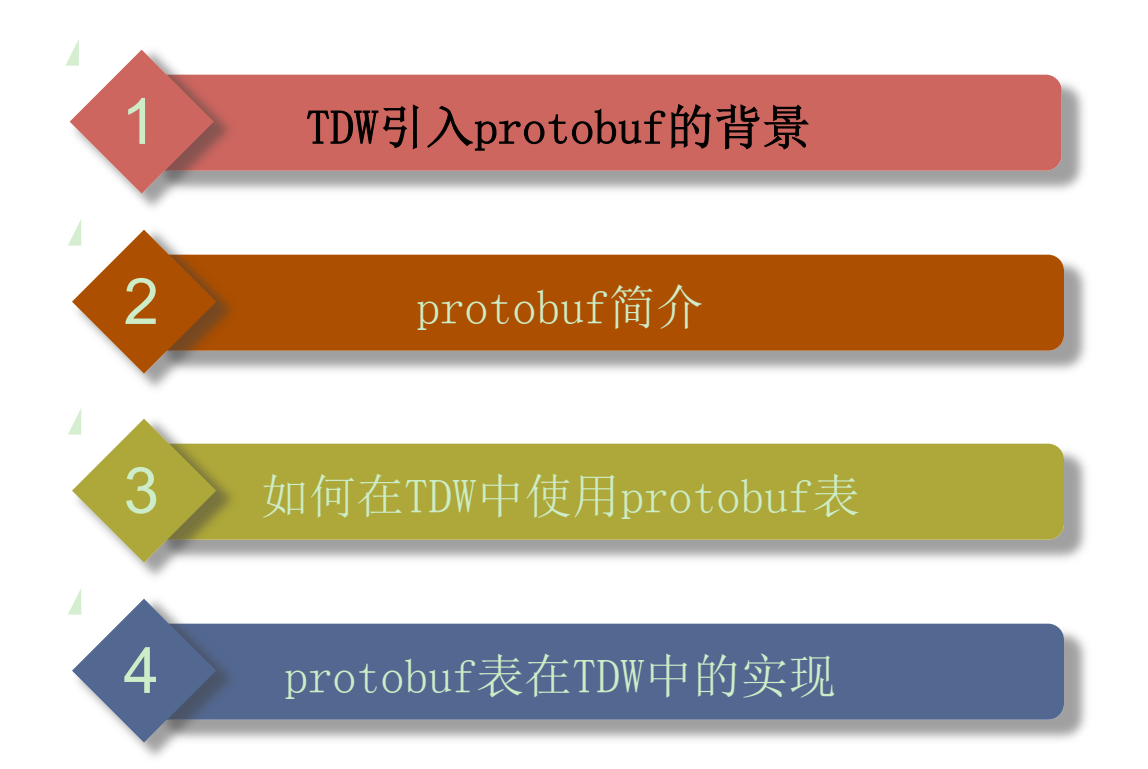

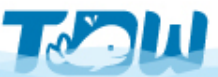

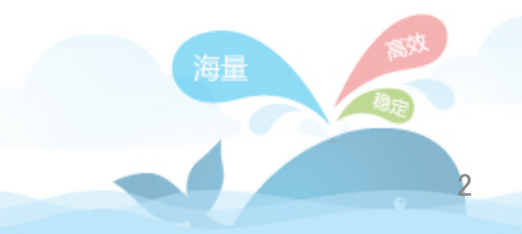

# TDW查询引擎

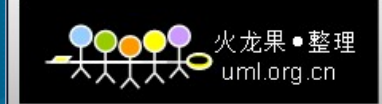

3

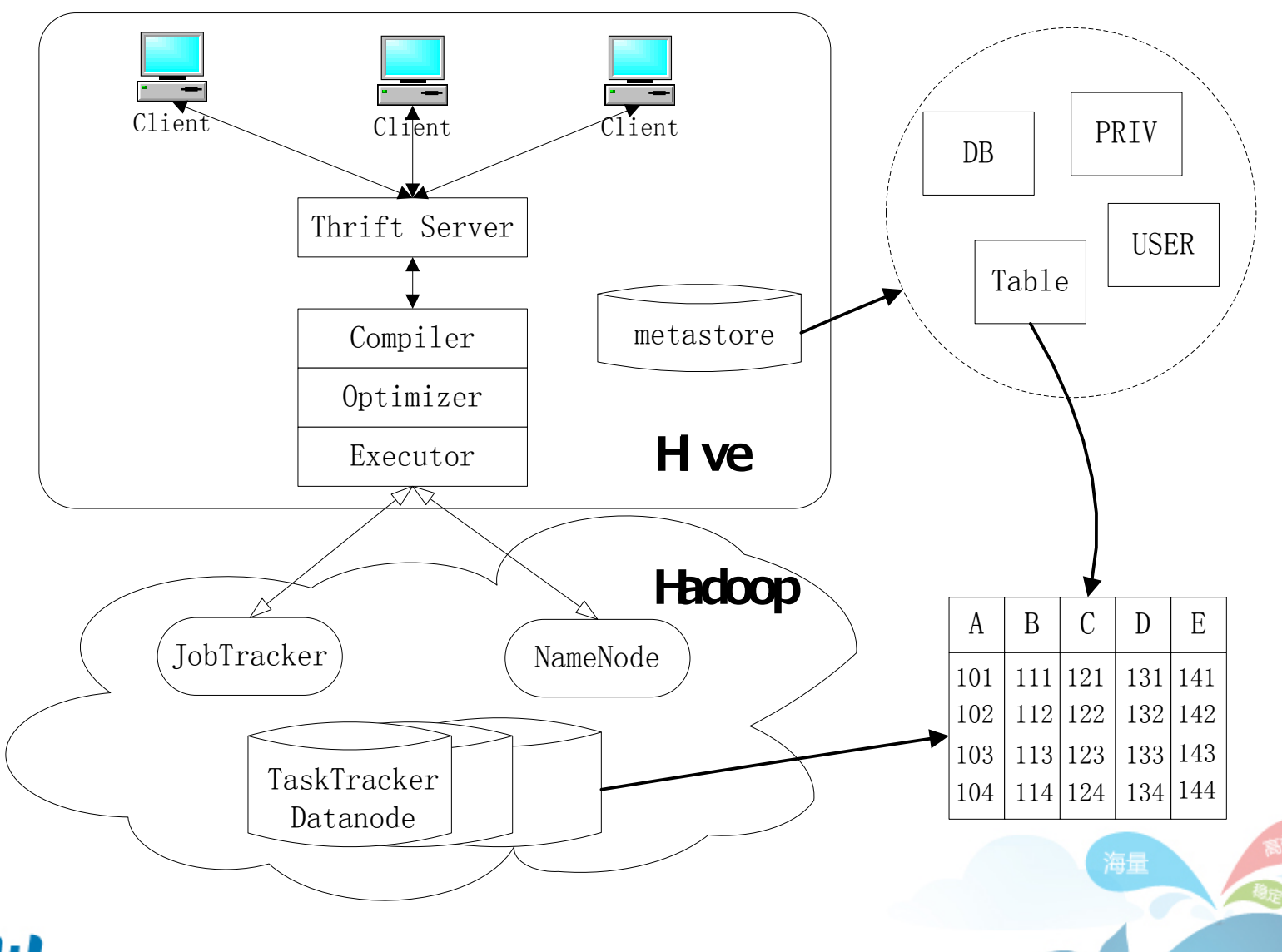

# 广点通日志模型带来的问题

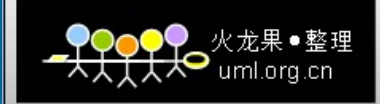

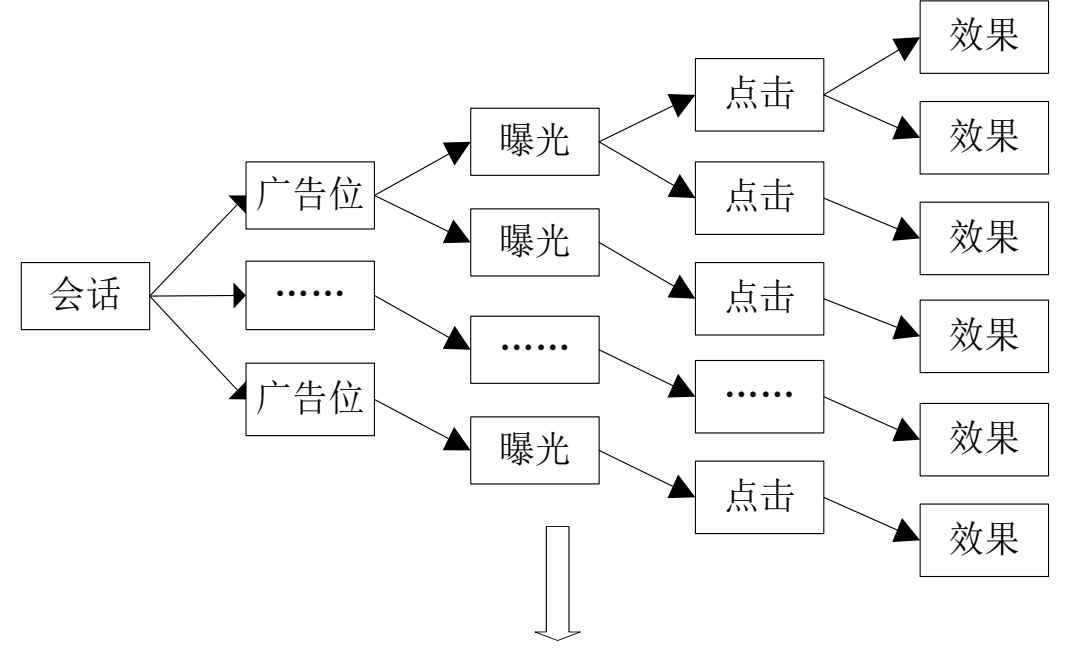

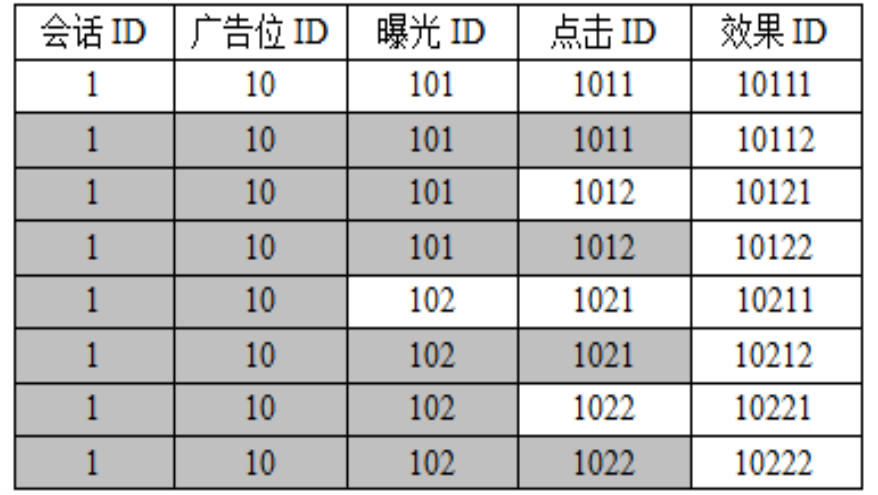

•完整会话信息无法直接获取, 结构化数据存储,一个会话 信息变为了多条记录。 •存储冗余,越上层的数据冗 余越多。 •表模式修改困难,行式存储, 只能在表的末尾增加列。

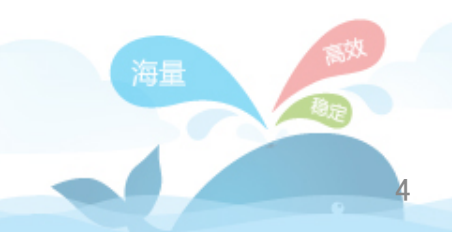

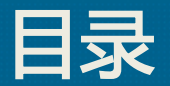

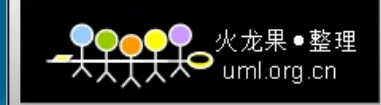

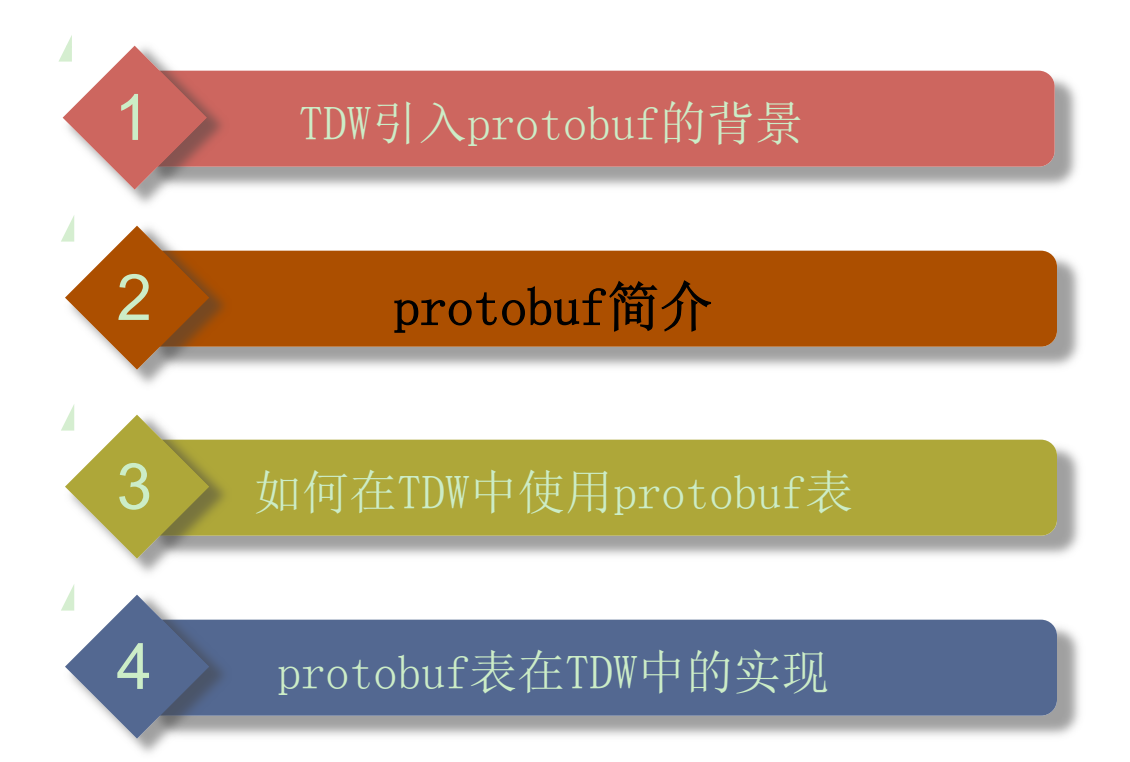

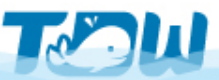

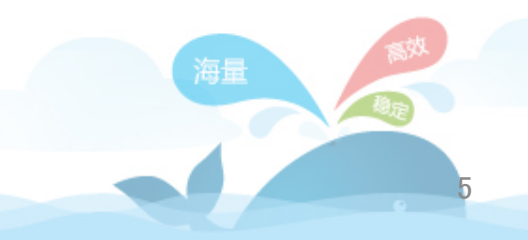

#### Protocol Buffers

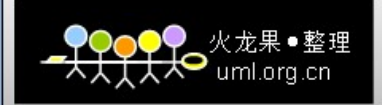

- Google定义的一种数据存储格式
	- 描述数据格式的IDL, 支持结构体和嵌套
	- 对IDL描述格式进行编码的二机制编码方案
	- 代码生成器用于生成二进制编解码代码
- Protocol Buffers的优势
	- 存储占用小
	- 编解码速度快
	- 编解码代码简单易书写,而且平台及语言无关
- Protocol Buffers目前的应用情况
	- 广泛用于通信协议和数据存储领域

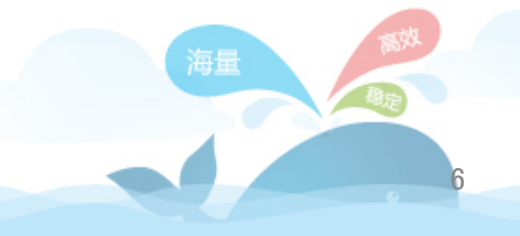

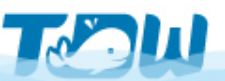

#### Protocol Buffers

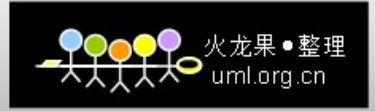

```
message Session{ //会话 
     optional string id = 1;
     repeated Position positions =
    10;
}
message Position { //广告位
    optional string id = 1;
     repeated Impression imprs =
    10;
}
message Impression{ //曝光 
    optional string id = 1;
     repeated Click clicks = 10;
}
```

```
message Click { //点击
    optional string id = 1;
     repeated Trace traces =
    10;
}
message Trace{ //效果 
    optional string id = 1;
     repeated string effect=
    10;
```
}

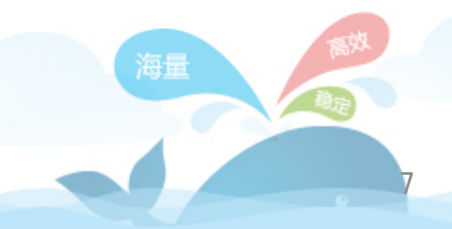

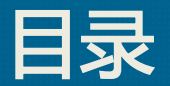

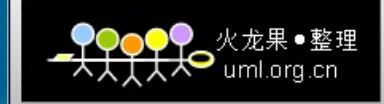

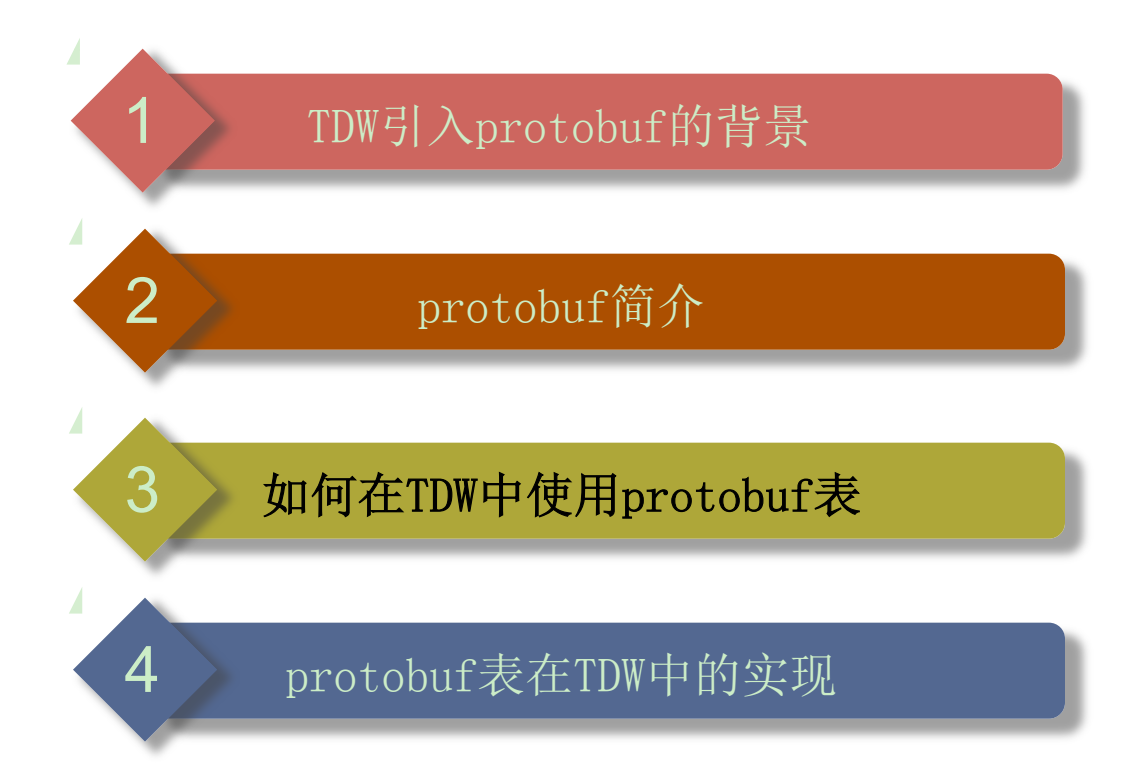

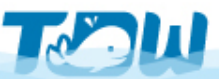

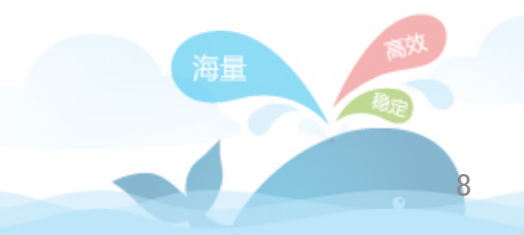

# Protobuf表转换规则

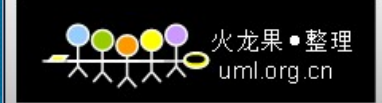

9

通过proto文件生成的jar 包获取元数据信息进行建

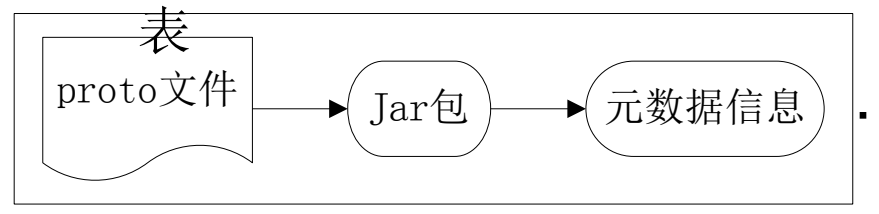

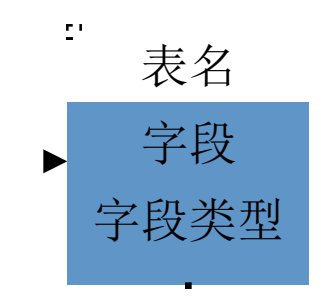

 $\blacksquare$ 

#### 类型转换规则

- 1.支持protobuf中message定义的嵌套
- 2.Protobuf中enum 类型转化为tdw的int 类型
- 3.repeated类型转化为tdw的array
- 4.嵌套message类型转化为tdw的struct类型

table session{ id string, positions array <struct <id:string, imprs:array<struct<id:s tring, clicks:array<struct<id:

traces: array struct <id:

string,

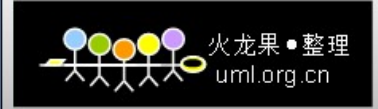

• 上传Proto定义文件

}

• 将proto文件上传到\$QE\_HOME/protobuf/upload/\${UserName}/中

```
session.pro
                                                             position.pr
                       to 
                                                                 oto 
           import "position.proto" 
                                                    import "impression.proto" 
          message Session{ //会话 
                                                    message Position { //广告位 
              optional string id = 1;
                                                        optional string id = 1;
                                                         repeated Impression
               repeated Position
               positions = 10;
                                                         imprs = 10;
           }
                                                    }
                                        click.proto impression.pro
      trace.proto t_0import "click.proto" 
message Trace{ //效果 
                                import "trace.proto" 
     optional string id =
                                message Click { //点击 
                                                                   message Impression{ //
                                                                       曝光 
    1;
                                     optional string id =
     repeated string
                                     1;
                                                                        optional string id =
    effect= 10;
                                                                        1;
                                     repeated Trace traces
                                                                               海長
                                                                        repeated Click
                                     = 10;
                                                                        clicks = 10;}
                                                                                            10
```
}

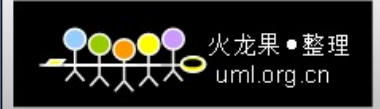

- 上传Proto定义文件
	- UserName为TDW建表用户名,若upload或用户目录不存在使用mkdir命令创建
	- 如果一张表对应有多个proto文件,也就是说主proto文件中import了其 他proto文件,需要将所有的proto文件都上传到目标目录

 $\blacksquare$ \$QE\_HOME/protobuf/upload/test> ls click.proto impression.proto position.proto session.proto

trace.proto

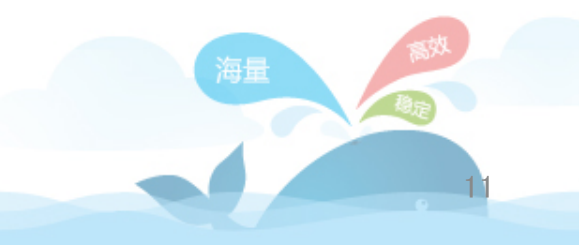

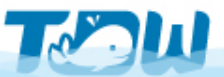

 $\blacksquare$ 

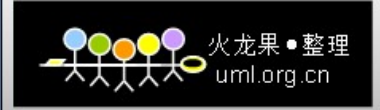

- 准备Jar文件
	- \$QE\_HOME/bin/makejar.sh pgurl user passwd dbname tablename username filename protoversion
	- 多个proto文件会合并成为一个(表名.proto),用来生成jar包(db名\_表名 建表时间.jar)
	- proto文件和jar包均被上传到pg库中
		- \$QE\_HOME/bin/makejar.sh pgurl user passwd testpb session test session.proto 2.3.0

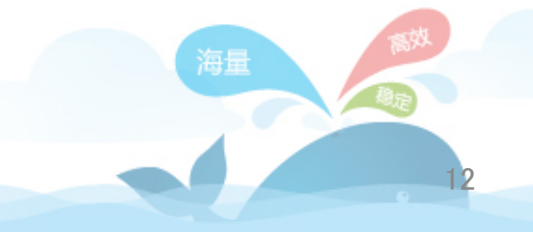

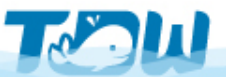

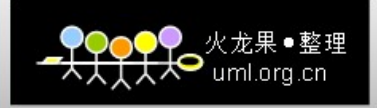

- 准备Jar文件
	- 用makejar脚本预处理proto文件,产生并上传对应表的读写接口jar包
	- pgurl, user, passwd: 保存jar报的元数据库信息, 应该分别与\$QE HOME /conf中的hive.metastore.pbjar.url, hive.metastore.user
		- , hive.metastore.passwd一致
	- dbname, tablename: 要创建表在TDW中的db名和表名, 注意表名要与 主message名相同
	- username: 建表用户名
	- filename:主proto文件名,这个文件及其包含的文件(如果有的话)应 该已经拷贝到指定的目录中
	- protoversion: protobuf版本号, 目前只支持2.3.0

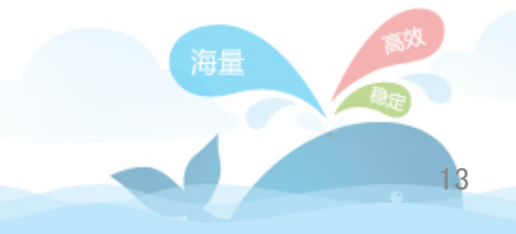

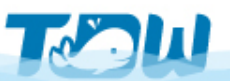

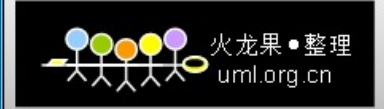

- 执行建表语句
	- 创建protobuf存储格式的TDW SQL语句是:
	- CREATE TABLE  $\langle$ tableName $\rangle$  [partition def] STORED AS PB
	- 创建普通表(不包含分区)
		- create table session stored as pb
	- 创建带分区的表
		- 以session message中的id字段为分区字段建立分区表
		- create table session partition by list(id) (partition default) stored as pb

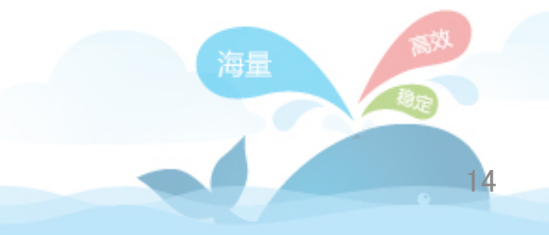

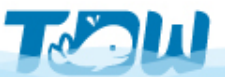

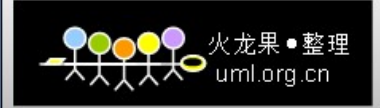

- 执行建表语句
	- 创建protobuf格式的表前必须保证上面的makejar命令成功
	- 当前db必须与之前makejar命令指定的dbname相同,tableName也必须与之 前makejar命令指定是tablename相同。
	- 在创建protobuf存储格式的表时,也可以同时定义分区,定义方法与普通 表一样
	- 用describe extended + 表名来查看建表成功后表的元数据结构和分区信息
	- 增删分区、读写数据与普通表语法一致
	- 不支持通过sql增加或修改字段

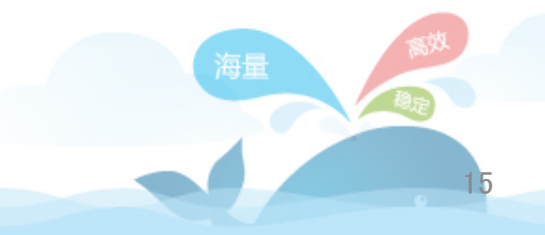

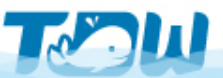

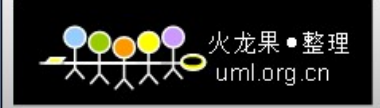

- proto文件定义注意事项
	- proto文件名一定要是小写,并且不能包含空格等特殊字符
	- proto文件中用到import其他proto文件的,不要写路径,只指明文件名 即可,例如import "position.proto"
	- 主proto文件的message名字一定要与表名相同,根据proto文件生成jar包 的时候会进行检查,不相同会报错
	- 自定义的类型名和变量名不能相同(支持区分大小写,即message A类型 的变量名可以为a),否则生成jar包会失败
	- 不能包含空的message,否则建表的时候会出错

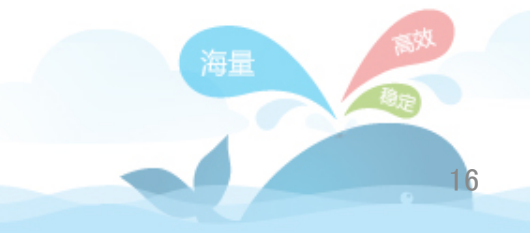

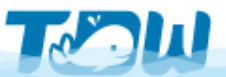

#### PB数据计算

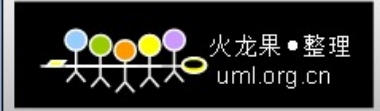

- Lateral View + explode 实现对protobuf表中repeated字段做sql计算
- 假设广告展示表pageAds的定义中每个广告展示的记录由一个页面的id和 当前页面上展示的广告几个id的list组成,其proto定义为:

```
\blacksquaremessage pageAds{ 
            required string pageid =
                  1; 
            repeated int adid_list
                =2;
• 当前表pageAds中有如下数据:
```
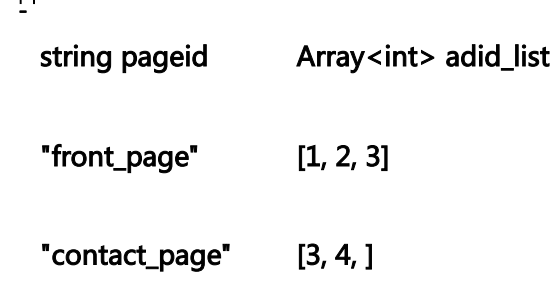

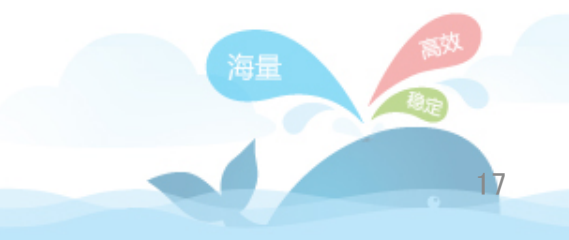

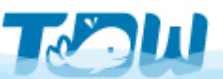

#### PB数据计算

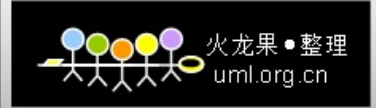

- 对表做lateral view + explode 的SQL SELECT pageid, adid FROM pageAds LATERAL VIEW explode(adid\_list) adTable AS
- · 可以产生如下的输出:

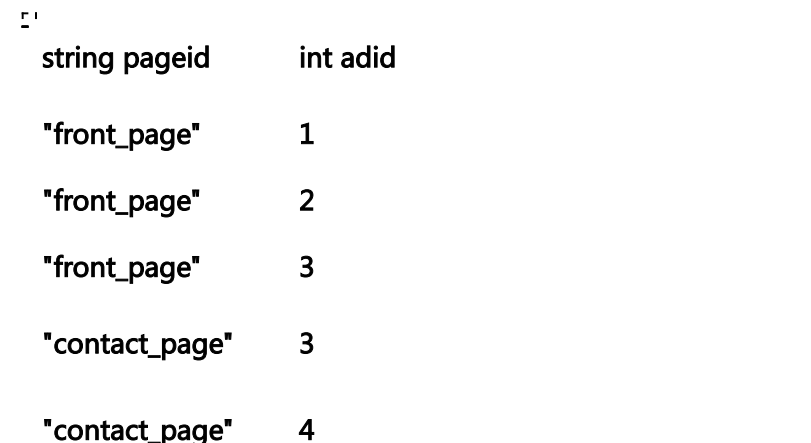

• 对repeated字段explod e后的结果做方便的计算 SELECT adid,  $count(1)$ 

 FROM pageAds LATERAL VIEW explode(adid\_list) adTable AS adid GROUP BY adid;  $\mathbb{Z}^+$ int adid count(1) 1 1 2 1 3 2 4 1

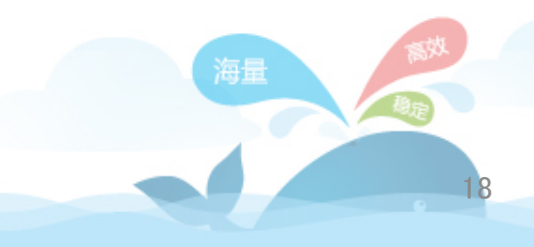

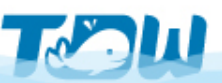

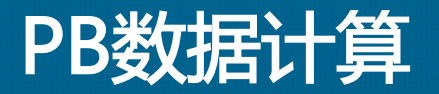

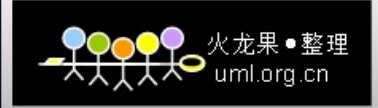

- repeated字段的值可能为空,在TDW中为explode增加了设置缺省值的功能
	- 不Map和Struct类型,支持List类型
	- 对于基本类型可以支持int到bigint, float到double的自动类型提升

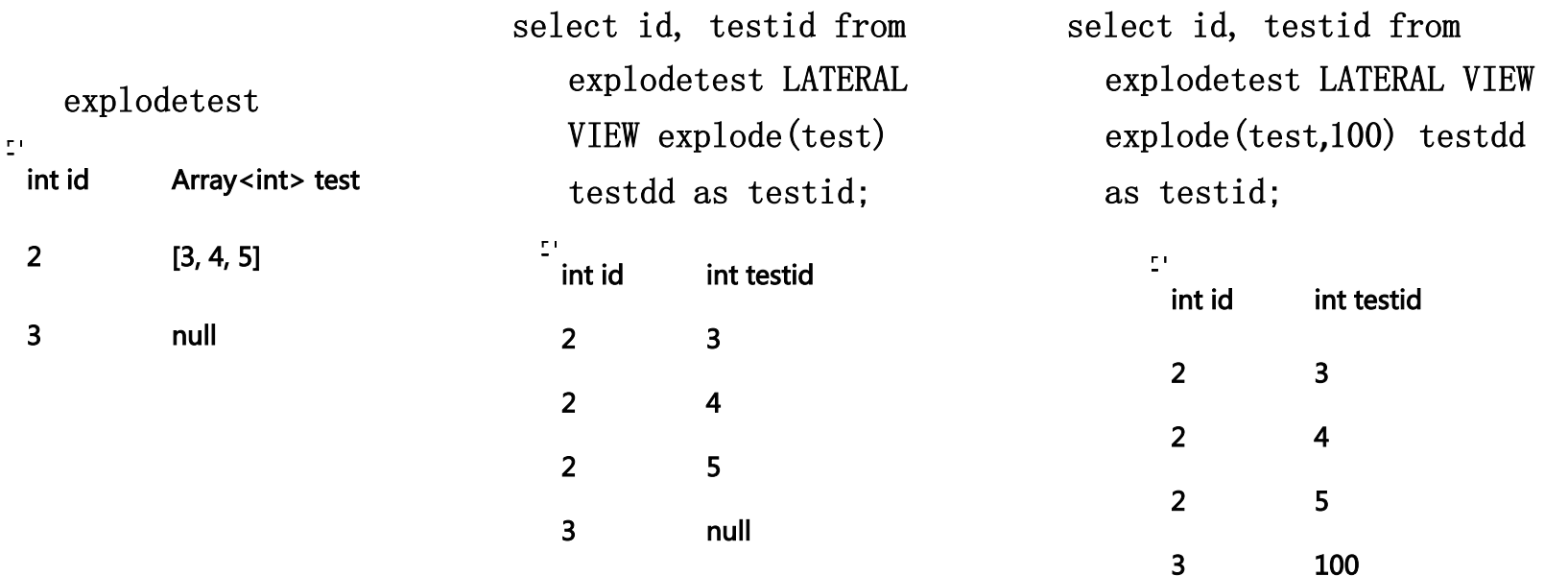

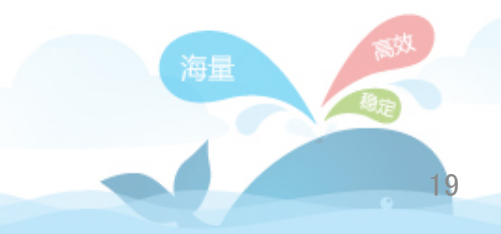

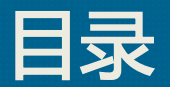

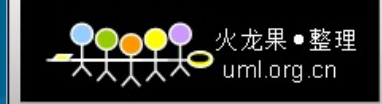

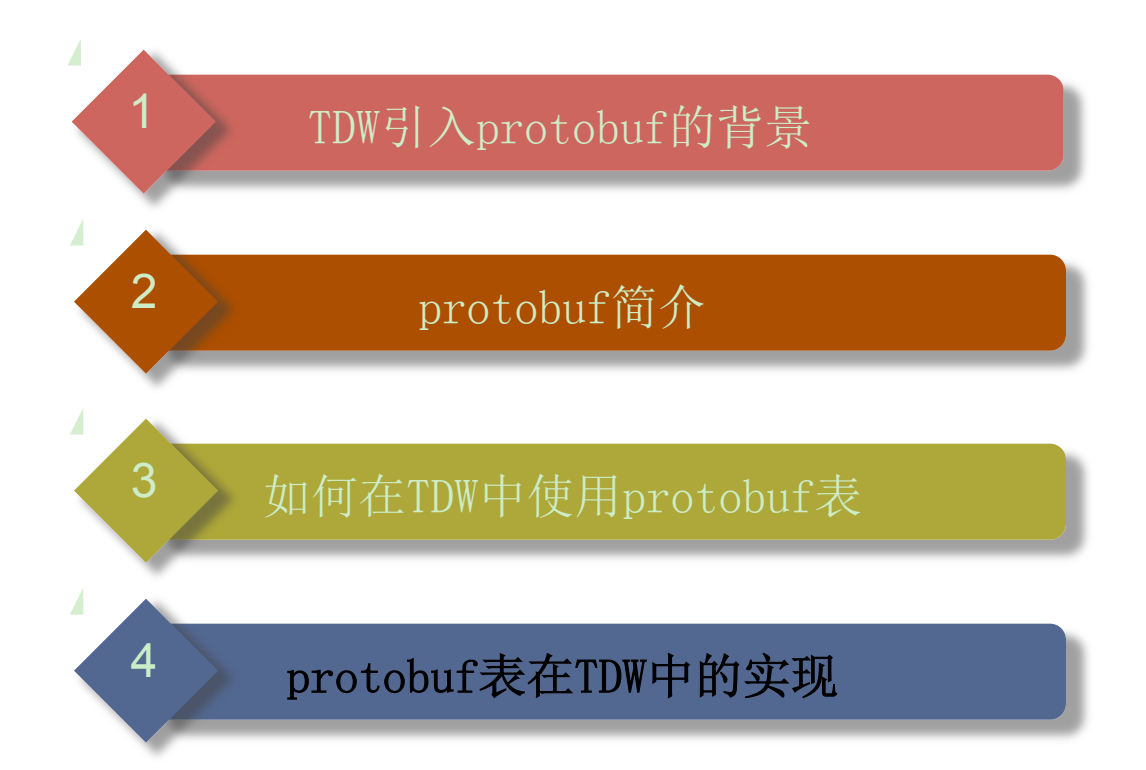

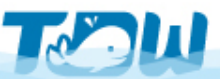

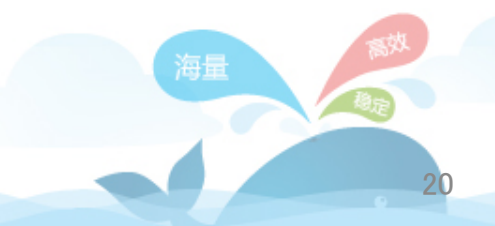

# Protobuf表元数据存储

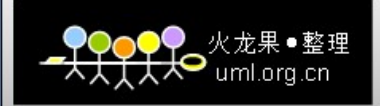

- proto和jar文件存储
	- 处理protobuf表和数据均依赖jar包,存储在pg库中
	- 处理pb表时将对应jar包下载到\$QE\_HOME/auxlib目录下, hive重启时清空

```
CREATE TABLE pb proto jar
 db name character varying NOT NULL,
 tbl name character varying NOT NULL,
 proto name character varying,
 proto file bytea,
 jar name character varying,
 jar file bytea,
 user name character varying,
 modified time timestamp without time zone NOT NULL,
 protobuf version character varying DEFAULT '2.3.0':: character varying,
 CONSTRAINT pb proto jar pkey PRIMARY KEY (db name, tbl name, modified time)
```
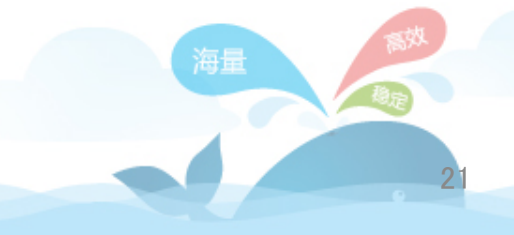

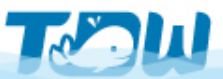

# Protobuf表元数据存储

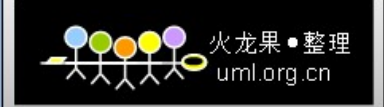

- proto和jar文件存储
	- db\_name: pb表所在db名
	- tbl name: pb表的表名
	- proto name: 由makejar合并而成的proto文件的名字(表名.proto)
	- proto\_file:proto文件的内容,二进制存储
	- jar\_name: 由makejar生成的jar包的名字(db名 表名 建表时间.jar)
	- jar\_file: jar包的内容, 二进制存储
	- user\_name: 建表用户名
	- modified\_time:建表时间
	- protobuf version: proto版本号, 暂时只支持2.3.0
	- 通过pg命令可以下载二进制文件

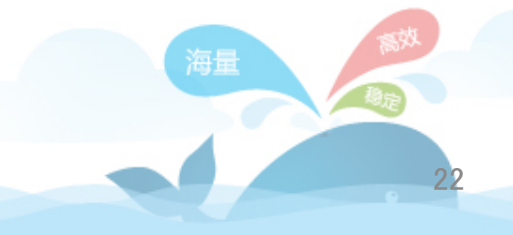

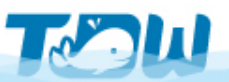

#### PB存储格式及编解码

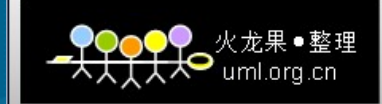

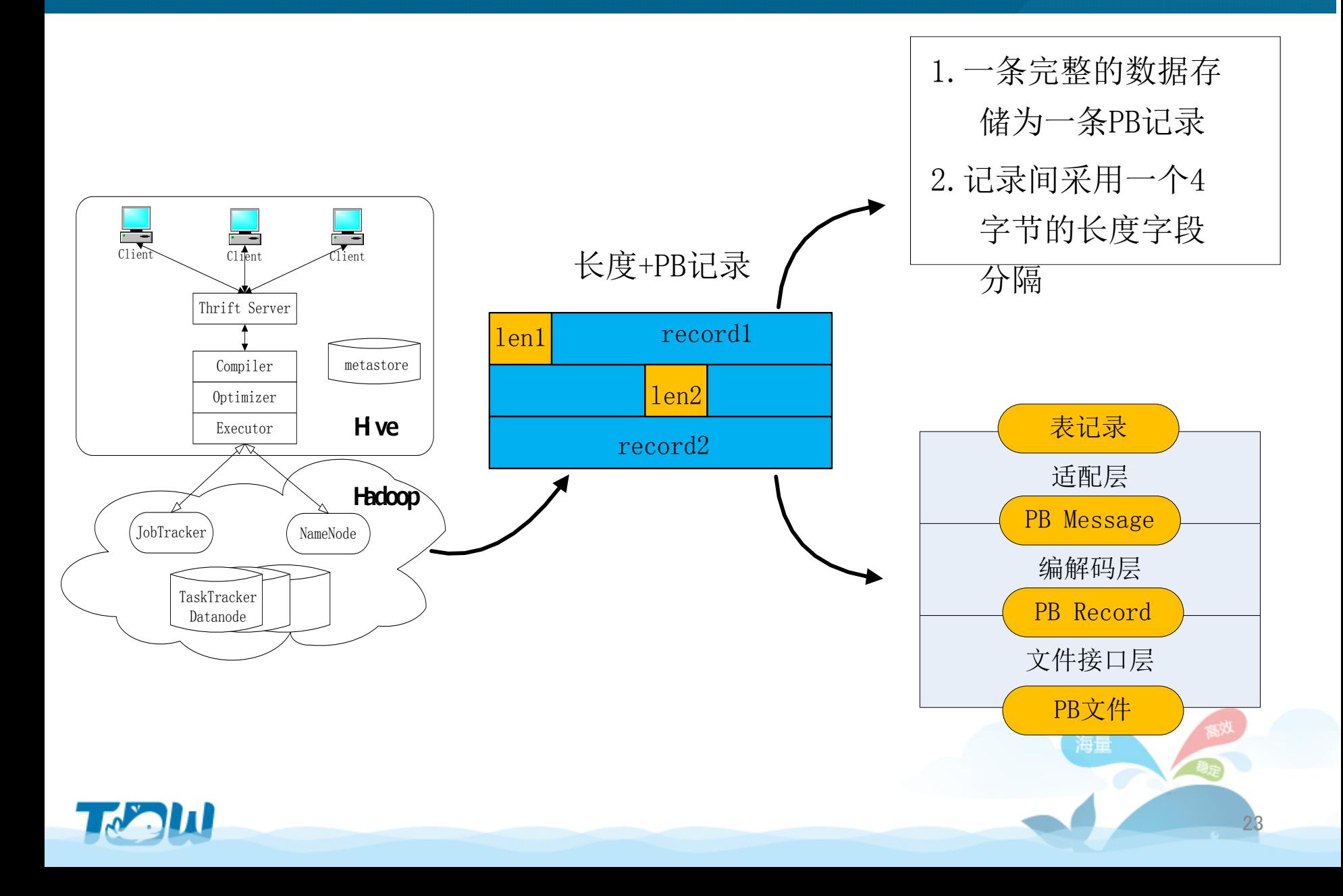

# 过滤错误Protobuf文件

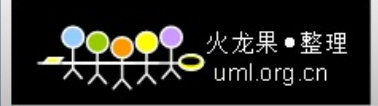

- 过滤错误文件
	- PB数据容易出现错误文件,当错误文件的个数较少时,希望能够略过 不进行统计,当达到一定数量时能够报警给业务进行处理
	- 增加一个counter,用于记录错误的PB文件个数,在job完成后读取 该counter的数值,发现错误个数超过一定的阈值则报错
	- 把错误的文件个数记录到pg库中
	- set hive. pb. badfile. skip = true
	- set hive. pb. badfile. limit  $= 10$

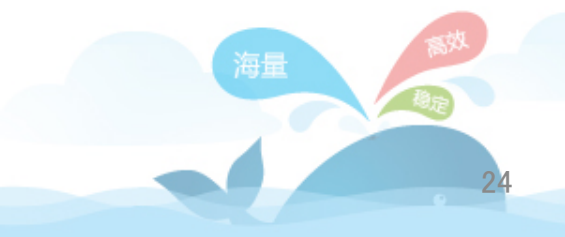

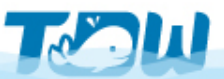

#### PB数据计算实现

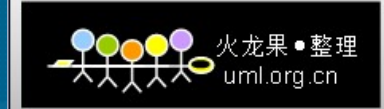

#### 对repeated字段进行展开 以适应算子树的处理。

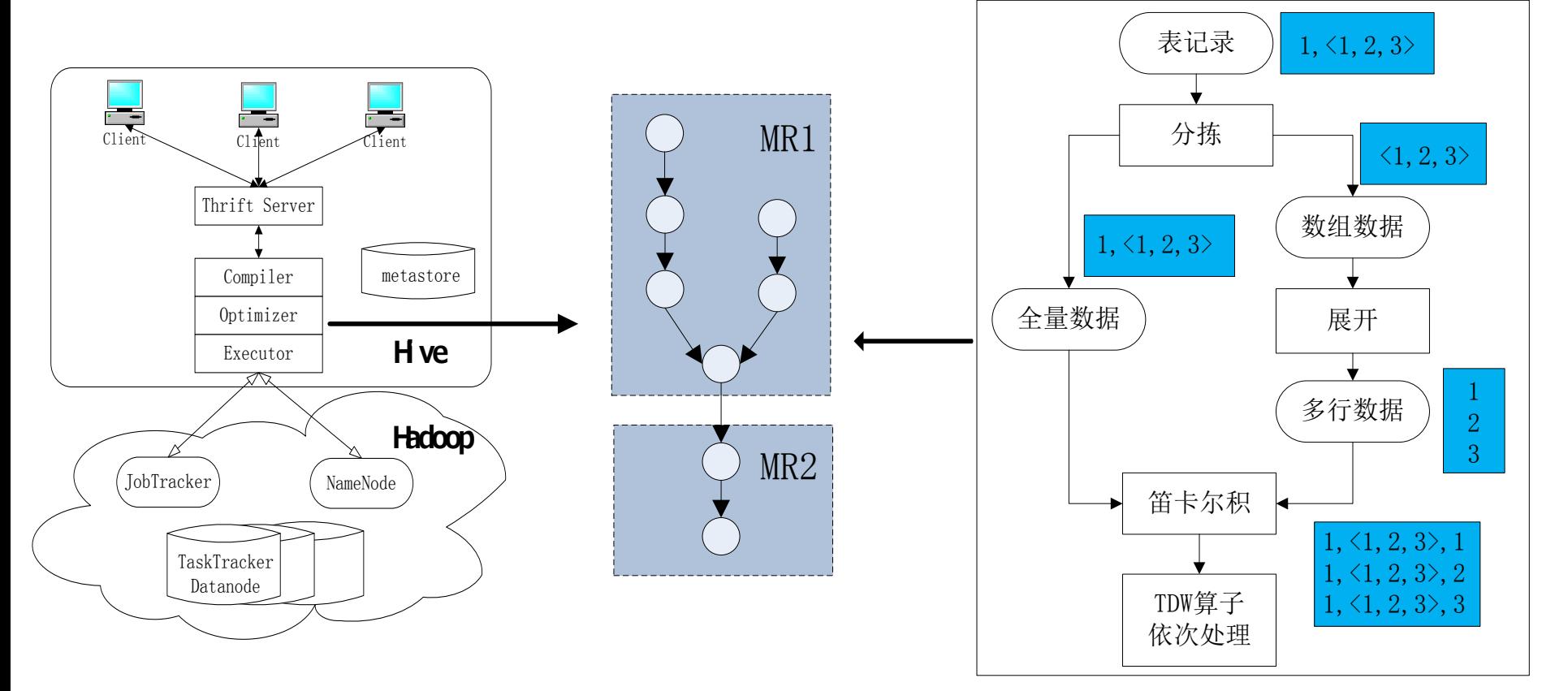

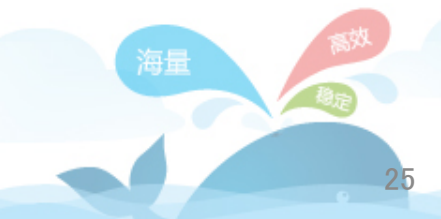

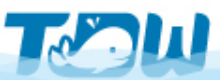

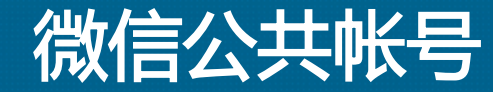

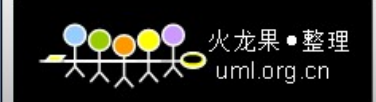

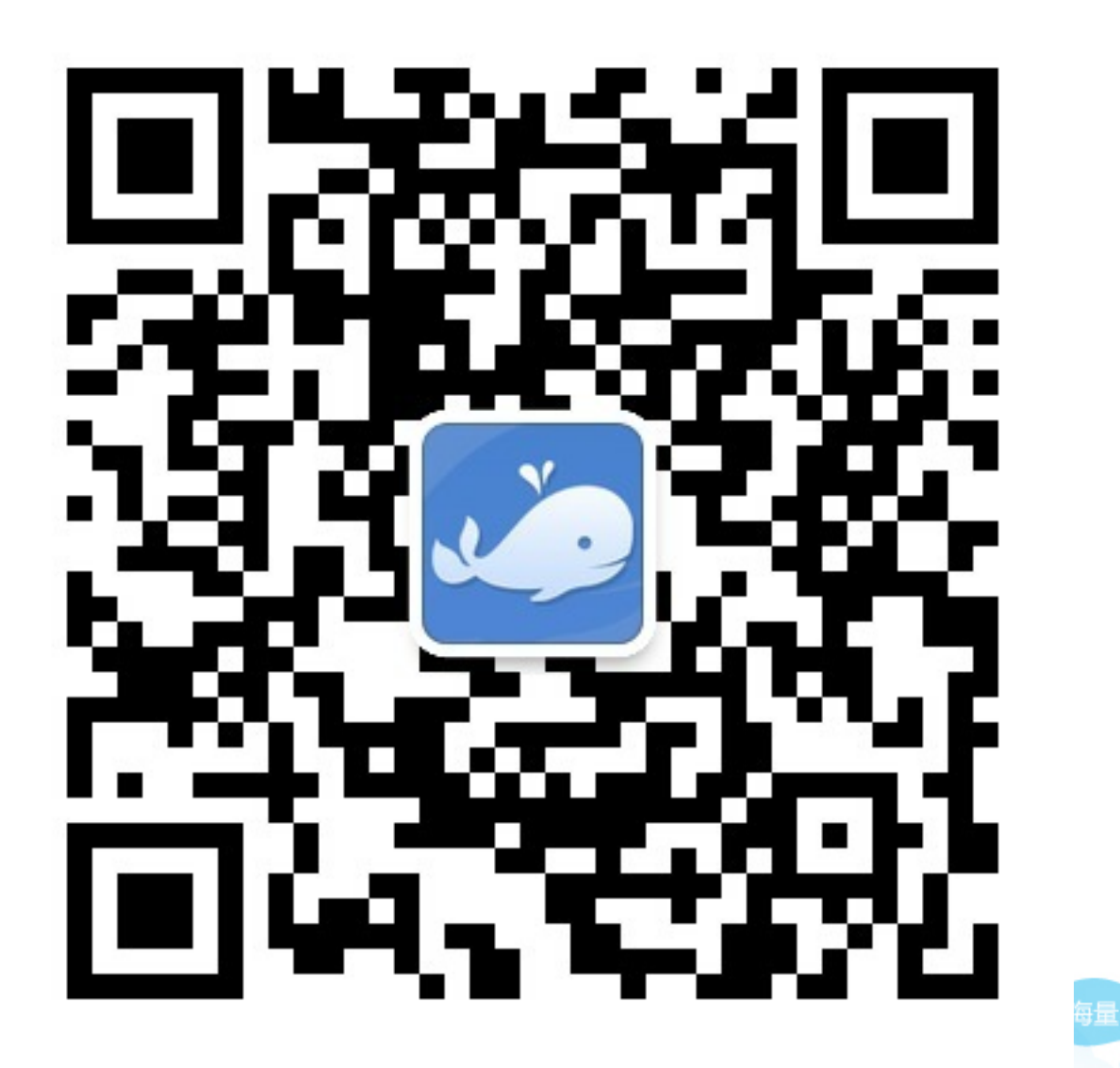

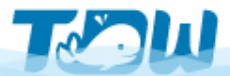

26

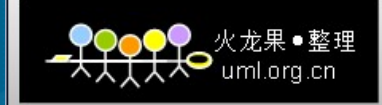

# Q&A Thanks!

 $\pmb{\pmb{\bot}}$ 

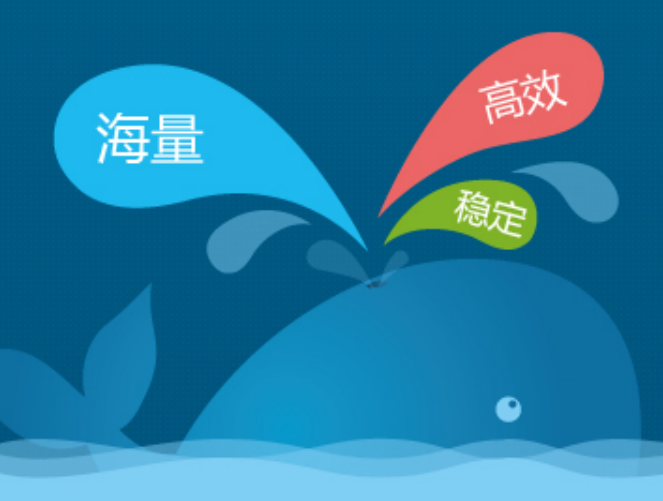

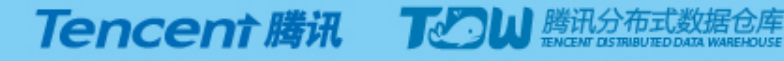